## SAP ABAP table /SAPSLL/V\_T6GLOC {Generated Table for View}

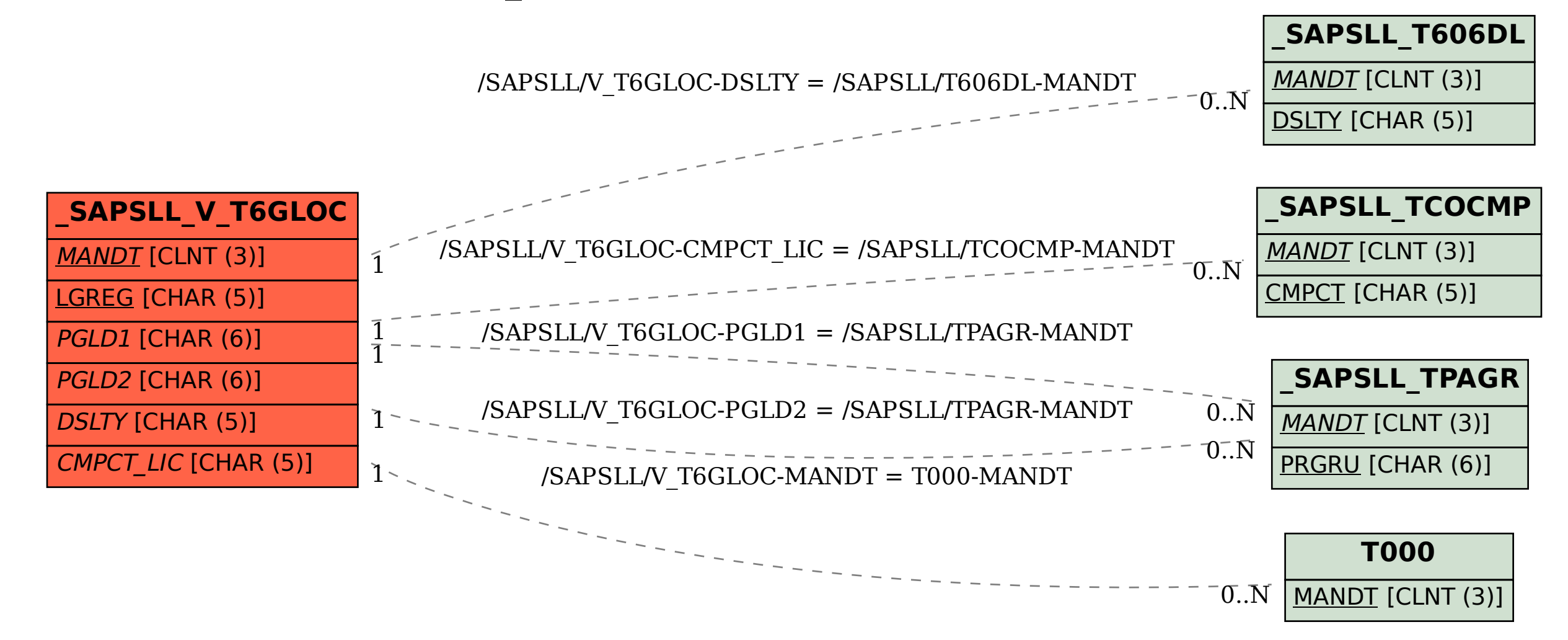